# Windows ショートカットキー

#### ざくっと分かるITの仕組み

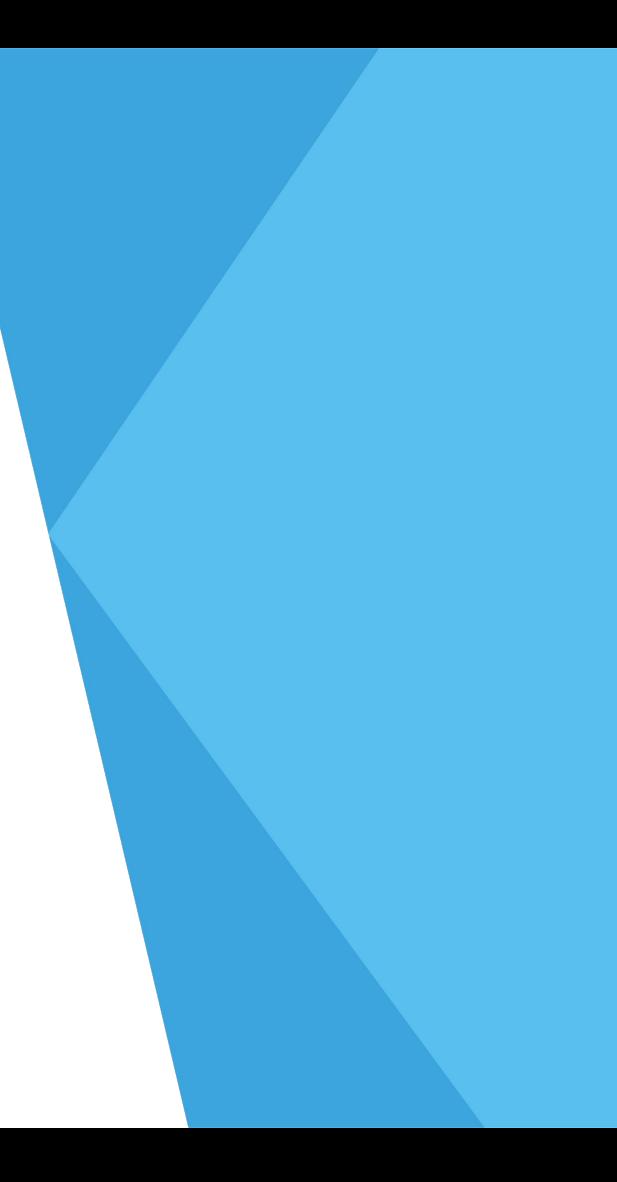

チャンネルについて

Name : おが りょうじ

- 製造業のIT部門で働いた経歴のあるおっさん
- 応用情報技術者
- いつかフリーでやってきたい

ご連絡はTwitterまでお願いします @Ryoji\_it\_free

### 目次

- 1. Windowsショートカットキーとは?
- 2. これだけは使えるようになろう!
- 3. 他にもたくさんあるから、調べてみよう

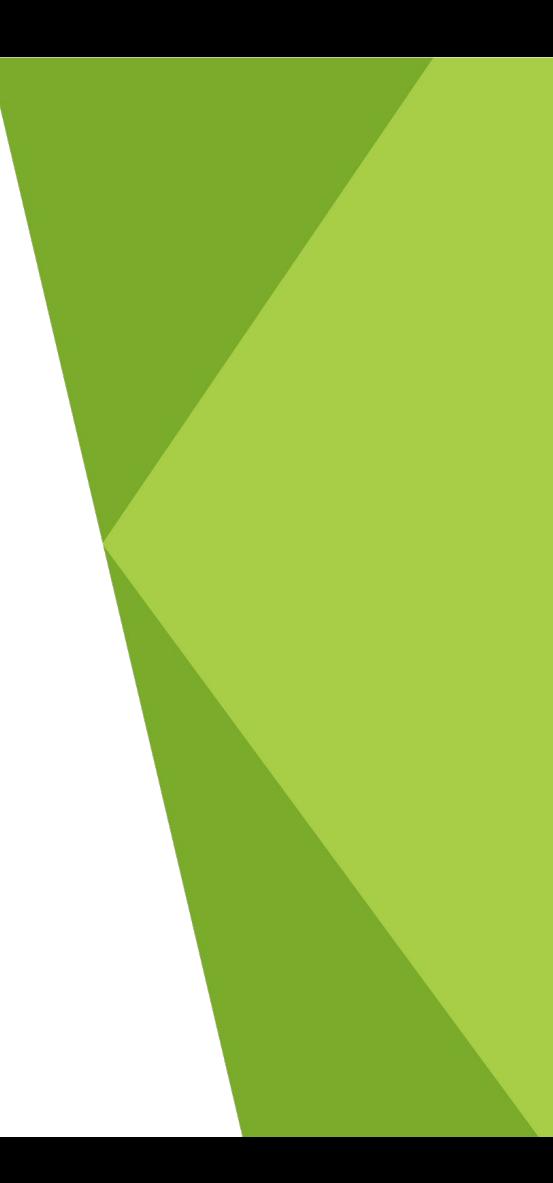

## 1. Windowsショートカットキーとは?

- 〼 PC操作をマウスでポチポチと操作・・・ 面倒くさい!
- ☑ だからキーボードで簡単操作が出来る!

2. これだけは使えるようになろう!

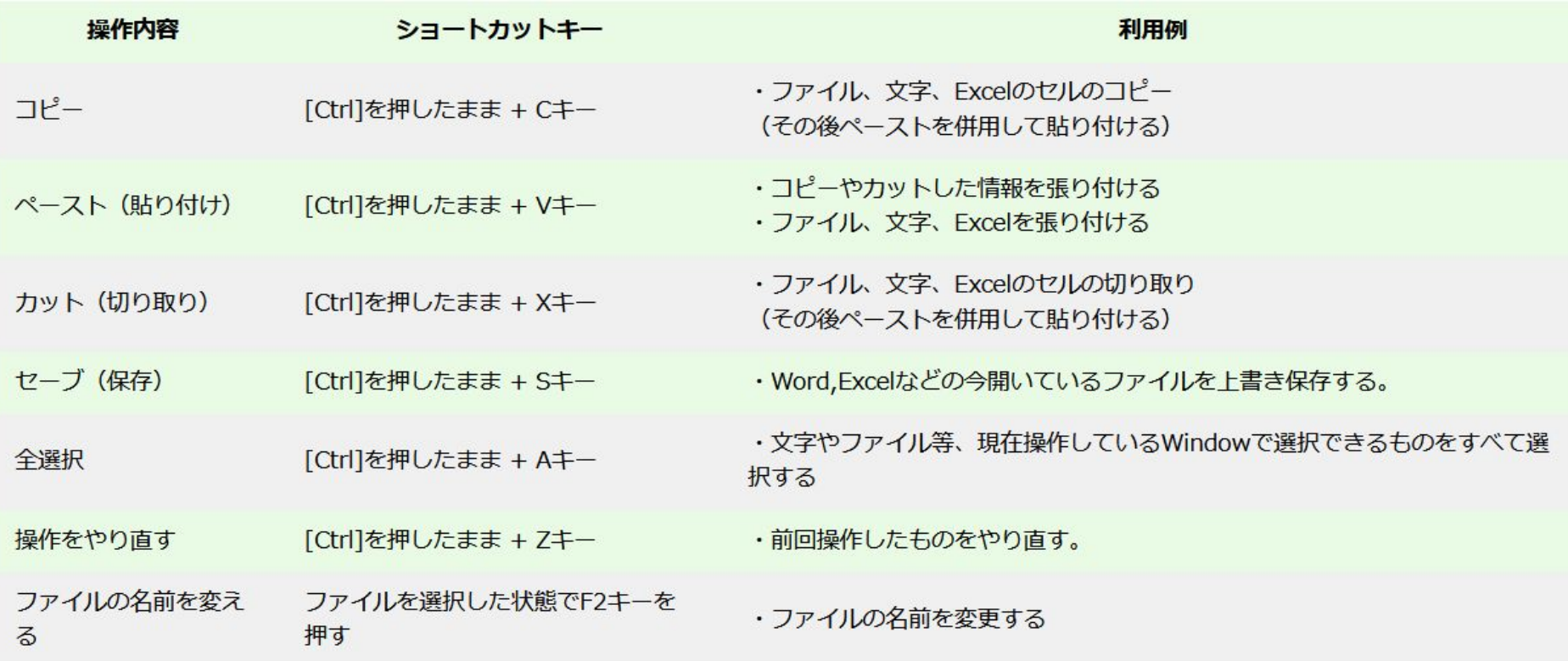

3.他にもたくさんあるから、調べてみよう

#### $\boxtimes$  [Win]+[Shift]+[s]

➡ スクリーンショット

- $\Box$  [Ctrl]+[a]
	- 範囲の全体選択
- $\Box$  [Alt]+[Tab]
	- **→ Window**切り替え

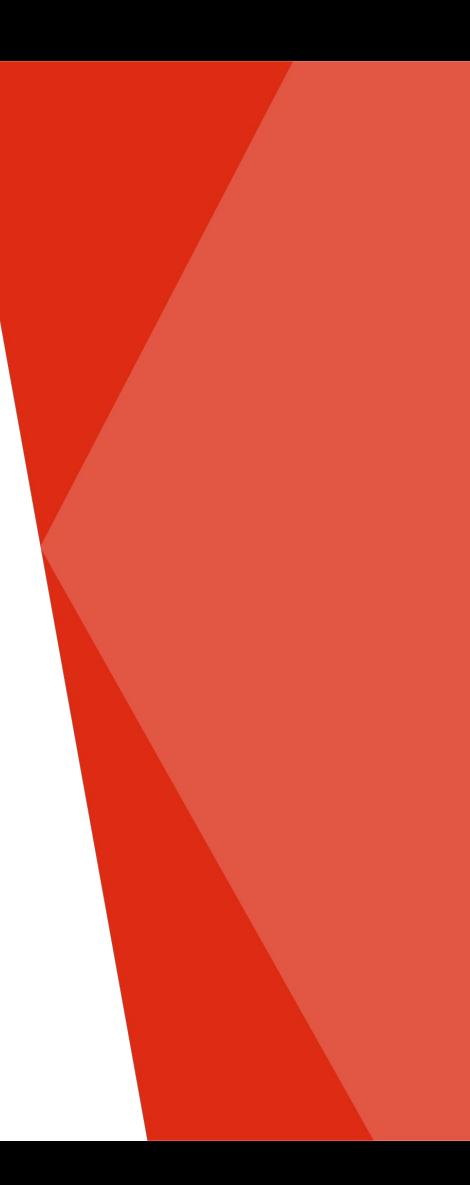

### 不便を感じたらググりましょう! 大体答えは誰かが解決してます!